## **How To Export A Report File Out Of PSD Logistics**

## **Last Updated 20/12/2022**

This can be used when wanting to copy a report from one PSD Logistics site to another.

## **Solution**

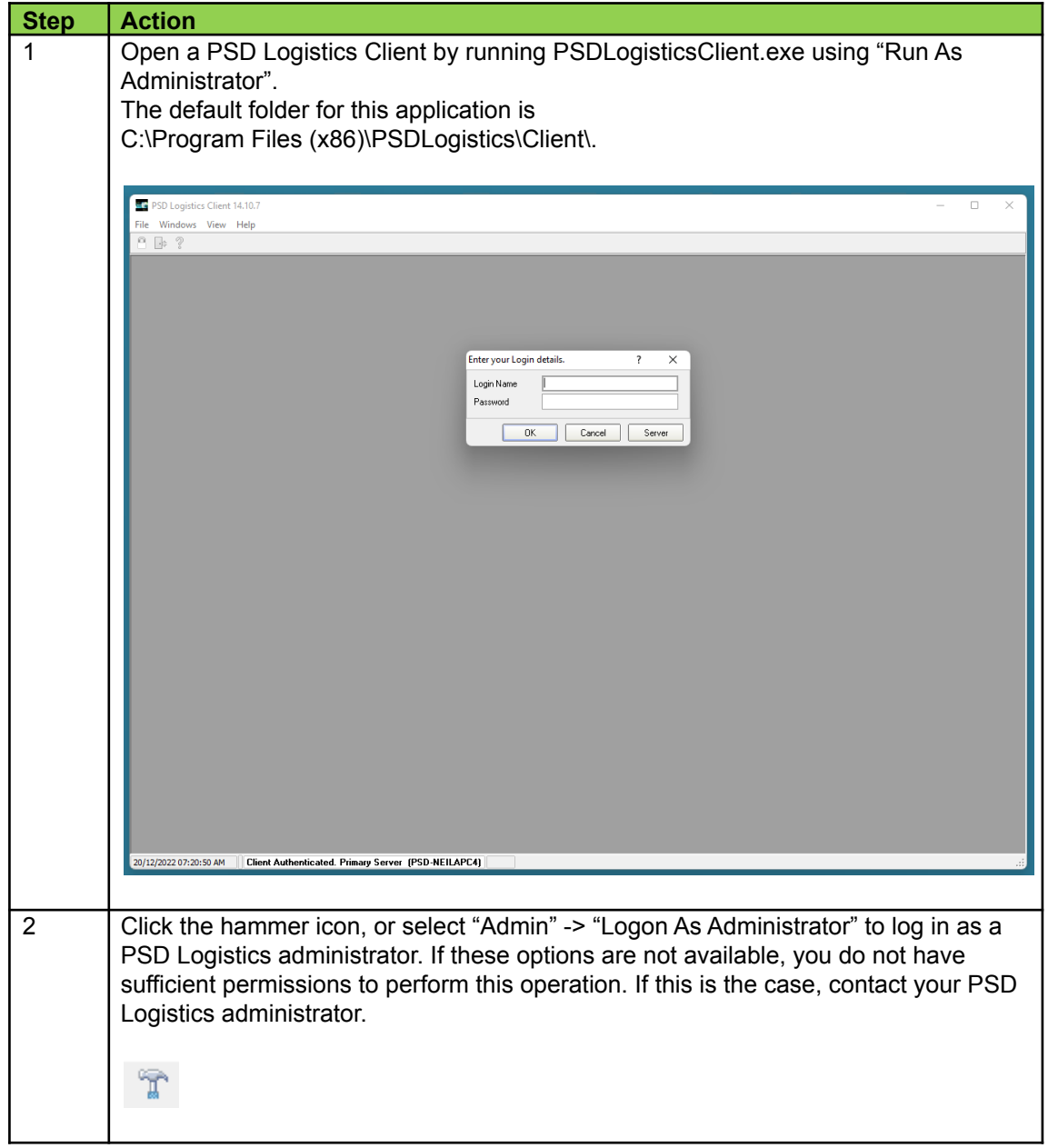

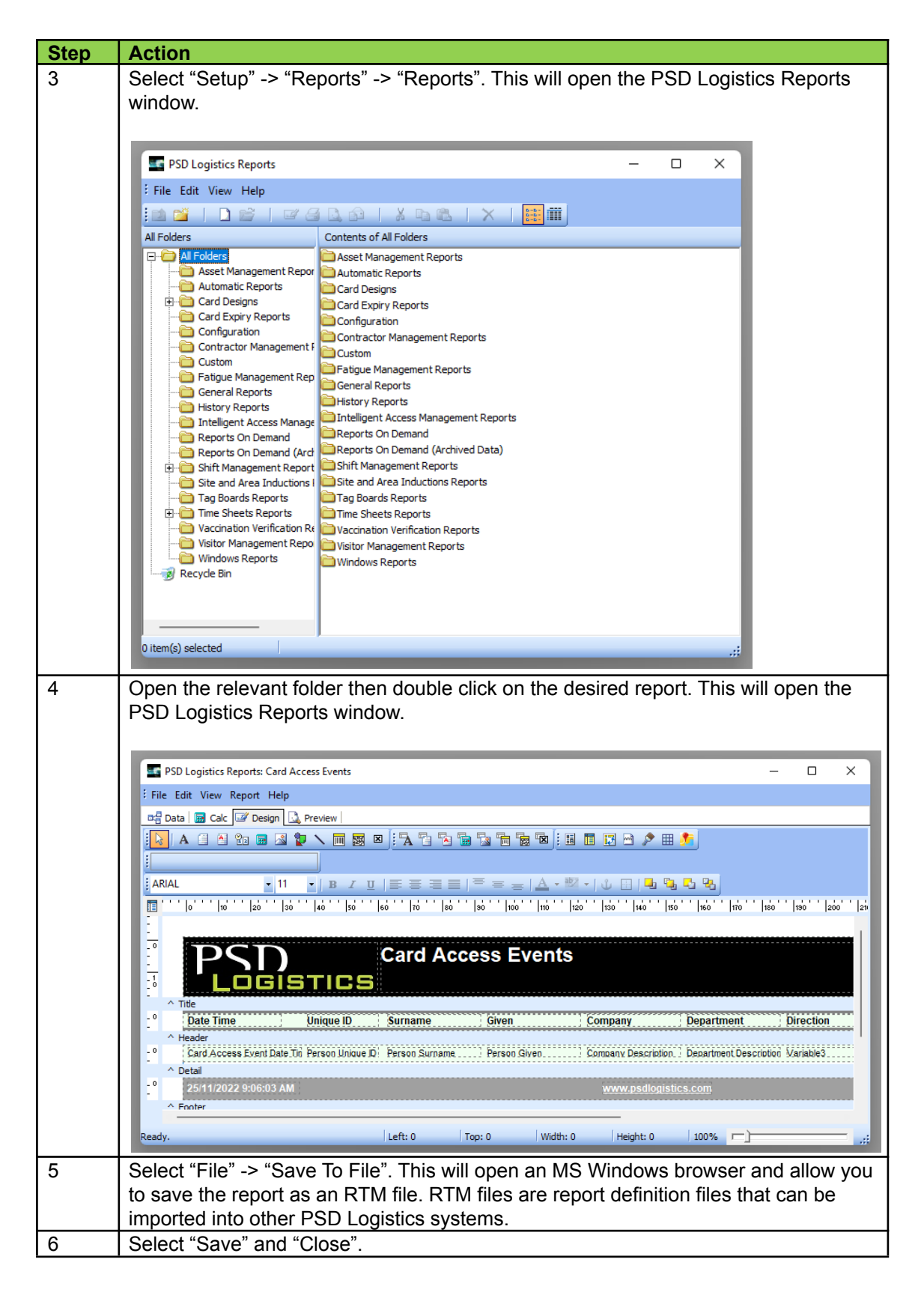